## **AUTOMATIC DRAWING**

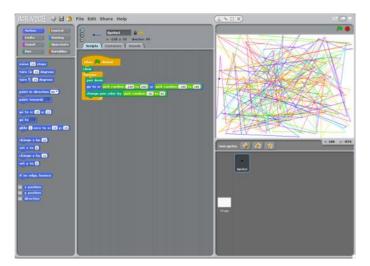

Make a project that draws something on its own.

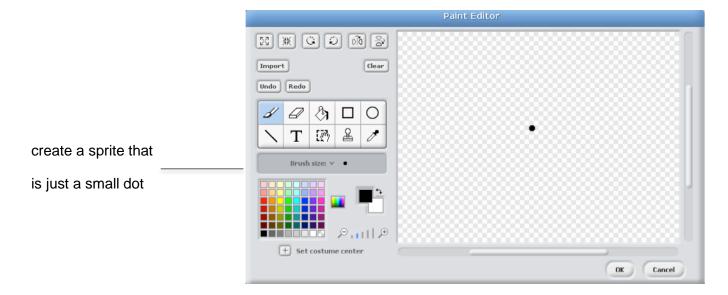

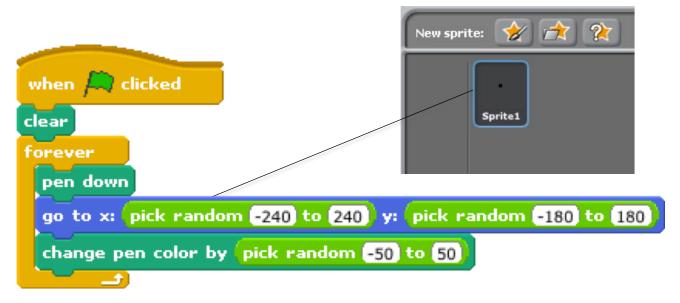